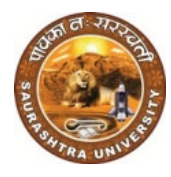

## યુનિવર્સિટી કેમ્પસ, યુનિવર્સિટી રોડ, રાજકોટ – 3૬૦ ૦૦૫ સૌરાષ્ટ્ર યુનિવર્સિટી પરીક્ષા-o૨

 **.(0281)2578501 . . 734**,**301  .(0281)2576347 (-)\*(+ :**exam0**2**@sauuni.ac.in

 $\mathsf{d}$ ી સ્વામના મામના મુખ્ય પ્રાપ્ય પ્રાપ્ય પ્રાપ્ય પ્રાપ્ય પ્રાપ્ય પ્રાપ્ય પ્રાપ્ય પ્રાપ્ય પ્રાપ્ય પ્રાપ્ય પ

ન ંપરા/૦૧/ ૩૧૧ /૨૦૨૪ **૫રી૫ત્ર** 

સૌરાષ્ટ્ર યુનિવર્સિટી સંલગ્ન કોલેજના આચાયેશ્રીઓ/ભવનના અધ્યક્ષશ્રીઓ/માન્ય સંસ્થાઓના વડાઓને જણાવવાનુ કે તા. ૨૬-૦૩-૨૦૨૪ થી તેમજ તા. ૦૪-૦૪-૨૦૨૪ થી જુદી-જુદી ફેકલ્ટીની યુ.૧ સીરાષ્ટ્ર યુનિવર્સિટી સંલગ્ન કોલેજના આચાર્યશ્રીઓ/ભવનના અધ્યક્ષશ્રીઓ/માન્ય સંસ્થાઓના<br>-વડાઓને જણાવવાનુ કે તા. ૨૬-૦૩-૨૦૨૪ થી તેમજ તા. ૦૪-૦૪-૨૦૨૪ થી જુદી-જુદી ફેકલ્ટીની યુ.જી સેમે<br>૦૬ અને પી.જી. સેમે-૦૪ ની પરીક્ષાઓ શરૂ થવાની ઓનલાઇન માધ્યમ વ્રારા જ (Download) ડાઉનલોડ કરવાના રહેશે. તો કરવાના સારાયો માટી સાથી તમારી સારાય કરવાની સ્ટેગ<br>તો મજ તા. 0x-0x-202x થી જુદી-જુદી ફેકલ્ટીની ચુજી સેની કોઇ જેમાં તમામ પરીક્ષાઓના પ્રશ્નપત્રો કેન્નો દ્રારા (On-Li<br>5. કરવાના રહેશે.<br>10. કરવાના રહેશે.<br>13. કરવાના રહેશે.<br>મોડ

► જો કોલેજને પાસવર્ડ મળેલ ન હોય/ભુલ<mark>ી ગયેલ હોય તેવી કોલેજો</mark> દ્રારા Forget Passward નો ઉપયોગ કરીને મેળવી લેવાનો રહ)શે.

► પ્રશ્નપત્ર ડાઉનલોડ કરવાન<mark>ી તમાંમ પ્રકીયા સી.</mark>સી.ટી.વ<mark>ી હેઠળ કરવાની ર</mark>હેશે અને જેનુ રેકોડીગ સાચવી રાખવાનુ રહેશે. યુનિવર્સિટી દ્રા<mark>રા માગ્યા મુજબ રજુ કરવાનુ રહેશે.</mark>

►આપના કેન્દ્રઓ પર જે પેપ<mark>ર હોય તે જ ડાઉનલોડ કરવાનુ</mark> રહેશે.

 $\blacktriangleright$  પરીક્ષા શરૂ થવાના એક <mark>દિવસ અગાઉ પરીક્ષાની તમાંમ તારીખ નાખી પ્રશ્નપત્ર બ</mark>તાવે છે કે નહી તે ચેક કરી ► પ્રશ્નપત્ર ડાઉનલોડ કરવાન<mark>ી તમાંમ પ્રકીયા સી.સી.ટી.વી ઠંઠળ કરવાની ર</mark>હેશે અને જેનુ રેકોડીગ સાચવી<br>રાખવાનુ રહેશે. યુનિવર્સિટી દ્રા<mark>રા માગ્યા મુજબ રજુ કરવાનુ રહેશે.</mark><br>► પરીક્ષા શરૂ થવાના એક <mark>દિવસ અગાઉ પરીક્ષાની</mark> તમાંમ તારીખ પ્રશ્નપત્ર કોડ તેમજ વિષયના નામ સાથે exam3qp@sauuni.ac.in પર ઇ-મેઇલ વ્રારા જાણ કરવાની રહેશે.

▶પ્રશ્નપત્ર Download કર<mark>વા માટે, નીચે મુજબની વેબસાઇટ નો ઉ</mark>પયોગ કરવાનો રહેશે.◀

qpds qpds.saurashtrauniversity.edu LOGIN▶ આપનો જુનો કોલેજ કોડ V V V **PASSWARD** 

પરીક્ષા નિયામક

પતિ.

(૧) સૌરાષ્ટ યુનિવર્સિટી સંલગ્ન તમામ વિદ્યાશાખાના આચાર્યશ્રીઓ તરફ

(૧) સૌરાષ્ટ્ર યુનિવર્સિટી સંલગ્ન તમામ વિદ્યાશાખાના આચાર્યશ્રીઓ તરફ<br>(૨) સૌરાષ્ટ્ર યુનિવર્સિટી સંલગ્ન ભવનના અધ્યક્ષશ્રીઓ/માન્ય સંસ્થાના વડાઓ તરફ

(૨) પ્રાગામરશ્રી, પરીક્ષા કોમ્પ્યુટર વિભાગ જાણ તથા યોગ્ય કાર્યવાહી અર્થે